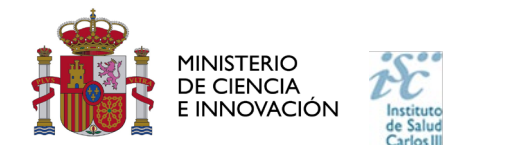

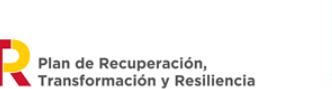

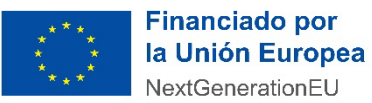

# **PREGUNTAS FRECUENTES PROYECTOS DE INVESTIGACIÓN DE MEDICINA PERSONALIZADA DE PRECISIÓN 2022**

Este documento contiene una serie de aclaraciones que complementan la información contenida en la convocatoria. Le recomendamos que lea con atención el documento de la convocatoria para obtener toda la información.

# **PRINCIPALES NOVEDADES:**

- **Los proyectos tendrán una duración de 3 años. Art. 7**
- **La renuncia a la continuidad en los proyectos de la convocatoria (IMPaCT 2021 y PMP 2021), producidas con posterioridad a la finalización del plazo de presentación de solicitudes no será aceptada para subsanar la incompatibilidad del investigador principal. Art 9.**
- **Se implanta el uso de una versión actualizada del Curriculum Vitae Abreviado (CVA-ISCIII). Art. 11.**
- **Cada entidad solicitante podrá presentar solo una solicitud a cada una de las áreas temáticas. En el caso de los IIS, el número de solicitudes comprende todas aquellas que se presenten con un/a Investigador/a Principal adscrito al IIS. Quedan exceptuadas las solicitudes presentadas a través del CIBER de forma que, si un investigador adscrito a un IIS y al CIBER solicita un proyecto a través del CIBER como entidad beneficiaria, esta no se incluirá en el número máximo de solicitudes de su IIS.**
- **La aplicación permitirá la presentación de las solicitudes con el certificado electrónico de cualquiera de los representantes legales (***Representación Múltiple***) del centro que estén dados de alta en la aplicación, sin tener que seleccionar uno en concreto. Al rellenar la solicitud aparecerá, en el caso de haber más de uno, la relación de representantes legales. En todas las fases por las que pasa proyecto que requieran Presentación (subsanación, alegación, recurso) la aplicación se comportará de la misma forma.**
- **Al cumplimentar la solicitud y una vez seleccionado el centro, se debería acceder a su ficha y verificar que está relleno el campo "Notificación Electrónica". De no estarlo convendría avisar al responsable del centro para que lo haga. Este campo se usará por el ISCIII para ponerse en contacto con el centro en caso necesario.**
- **En la pestaña "personal con cargo" aparece una nueva fila "Licenciado/BD" que no debe rellenarse. Como tipos de personal con cargo sólo se contemplan las categorías: Doctor, Master, Grado y Técnico superior.**

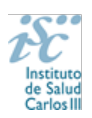

# **1. ¿Cuál es el objeto de esta de esta convocatoria?**

La concesión de subvenciones para fomentar el despliegue progresivo de la Medicina de Personalizada de Precisión mediante la financiación de proyectos que hagan posible el desarrollo e implementación en el SNS de actuaciones clínico-asistenciales que, bajo el concepto global de Medicina Personalizada de Precisión y en coordinación con la infraestructura IMPaCT, en cualquiera de sus tres pilares, permitan incrementar la precisión en personas y servicios de salud de los diferentes procedimientos de prevención, diagnóstico, tratamiento y rehabilitación disponibles**.**

# **2. ¿Qué entidades e instituciones pueden ser beneficiarias de esta actuación?**

Pueden ser beneficiarias las siguientes entidades, siempre que realicen actividades de I+D+I en Biomedicina o en Ciencias y Tecnologías de la Salud:

1. Los institutos de investigación sanitaria acreditados por orden ministerial.

2. Las entidades e instituciones sanitarias públicas con actividad clínico asistencial: atención primaria, otros centros asistenciales distintos de los anteriores y unidades de la Administración sanitaria.

3. Las entidades e instituciones sanitarias públicas sin licencia de actividad sanitaria, pero con actividad de I+D+I demostrable en el área de conocimiento de Salud Pública

4. Las entidades e instituciones sanitarias privadas, con licencia de actividad sanitaria, vinculadas o concertadas al SNS.

5. Los OPI definidos en el artículo 47 de la Ley 14/2011, de 1 de junio,

6. Las universidades públicas, y las universidades privadas con capacidad y actividad demostrables en I+D, de acuerdo con lo previsto en la vigente Ley orgánica 6/2001, de 21 de diciembre, de Universidades.

7. Otros centros públicos de I+D, de investigación y de difusión de conocimientos y de infraestructuras de investigación, con personalidad jurídica propia, diferentes de los OPI, vinculados o dependientes de la Administración General del Estado o del resto de las Administraciones públicas y sus organismos, cualquiera que sea su forma jurídica, siempre que en sus Estatutos, en la normativa que los regule, o en su objeto social, tengan definida entre sus actividades la I+D+I en Biomedicina o en Ciencias y Tecnologías de la Salud.

8. Las entidades públicas y privadas sin ánimo de lucro que realicen y/o gestionen actividades de I+D, generen conocimiento científico o tecnológico o faciliten su aplicación y transferencia.

9. Los consorcios públicos y los consorcios públicos estatales con actividad en I+D+I en Biomedicina o en Ciencias y Tecnologías de la Salud.

10. Otras unidades de la Administración sanitaria

El Centro Nacional de Microbiología-ISCIII no podrá ostentar la condición de entidad beneficiaria, sólo actuará como coordinador global de todos los proyectos presentados en esta área, tal y como se indica en el artículo 7.2. g) de la convocatoria.

# **3. ¿Qué características deben tener los proyectos?**

Las características que deben tener los proyectos quedan recogidas en los **artículos 7.1 y 7.2.**

Los proyectos han de ser multicéntricos y los grupos participantes en cada proyecto han de estar distribuidos en un mínimo de 6 Comunidades Autónomas. Esto lo deberán especificar en el momento de cumplimentar la solicitud rellenando el último campo de la solicitud "Comunidades Autónomas".

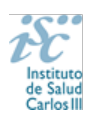

En el caso de los proyectos presentados en el área temática de enfermedades infecciosas, la coordinación global de todos los proyectos que se presenten en esta área deberá quedar vinculada al Centro Nacional de Microbiología-ISCIII. En este sentido, el Centro Nacional de Microbiología no puede ostentar la condición de entidad beneficiaria, sólo actuará como coordinador global de todos los proyectos presentados en esta área.

# **4. ¿Qué modalidades de proyectos pueden presentarse?**

Todos los proyectos han de ser multicéntricos y pueden presentarse en alguna de las dos modalidades siguientes:

- − Modalidad de proyecto multicéntrico con un único centro beneficiario. Ha de presentarse una única solicitud por parte del centro al que esté vinculado el/la investigador/a principal que actúe como persona coordinador/a del proyecto. figurando en un mismo equipo todos los/las investigadores/as colaboradores/as, con independencia del centro desde el que participen.
- − Modalidad de proyecto multicéntrico con varios centros beneficiarios. Cada uno de los centros participantes ha de presentar una solicitud en la que figuren su investigador/a principal y su equipo de investigación por cada solicitud presentada. Uno/a de los/as investigadores/as principales actuará como coordinador/a del proyecto, siendo responsable de la coordinación científica y del seguimiento del proyecto en su conjunto.

# **5. ¿Qué conceptos son subvencionables?**

- − Gastos de contratación de personal técnico o personal investigador de apoyo necesario para la realización del proyecto, ajeno al personal vinculado funcionarial o estatutariamente con las instituciones beneficiarias o de realización
- − Material inventariable indispensable para la realización del proyecto; adquisiciones de material fungible; gastos complementarios directamente relacionados con la ejecución del proyecto.
- − Gastos de publicación y difusión de resultados.
- − Los viajes necesarios para la realización del proyecto y para la difusión de resultados, así como la inscripción en congreso

# **6. ¿Cuántos proyectos puede presentar cada entidad solicitante?**

Cada **entidad solicitante** podrá presentar un máximo de **una solicitud por cada una de las áreas temáticas descritas en el artículo 4.1 con independencia de la modalidad de proyecto elegido.**

En el caso de los IIS, el número de solicitudes comprende todas aquellas que se presenten con un/a Investigador/a Principal adscrito al IIS. Quedan exceptuadas las solicitudes presentadas a través del CIBER de forma que, si un investigador adscrito a un IIS y al CIBER solicita un proyecto a través del CIBER como entidad beneficiaria, esta no se incluirá en el número máximo de solicitudes de su IIS. (Artículo 7.4).

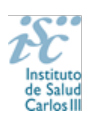

# **7. ¿Qué requisitos han de cumplir los/as participantes en los equipos de investigación y cuál es el régimen de incompatibilidades?**

Los requisitos que han de cumplir los/as participantes en los equipos de investigación quedan recogidos en el **artículo 9.**

# **Todos los/as investigadores participantes en esta convocatoria no podrán figurar en más de una solicitud.**

Los/as investigadores/as principales no pueden ser investigadores/as principales de un proyecto financiado al amparo de la Resolución del Instituto de Salud Carlos III, del 17 de septiembre de 2020, (convocatoria IMPACT de la Acción Estratégica en Salud 2017-2020). La renuncia a la continuidad en los proyectos de la convocatoria citada producidas con posterioridad a la finalización del plazo de solicitud no será aceptada para subsanar esta incompatibilidad.

Los/as investigadores/as principales no pueden ser investigador/a principal de un proyecto que haya sido financiado al amparo de la Resolución del ISCIII, del 12 de Julio de 2021 por la que se aprueba la convocatoria de concesión de subvenciones para ayudas de Proyectos de Investigación de Medicina Personalizada de Precisión de la Acción Estratégica en Salud 2017-2020. La renuncia a la continuidad en los proyectos de la convocatoria citada, producidas con posterioridad a la finalización del plazo de presentación de solicitudes no será aceptada para subsanar esta incompatibilidad.

# **8. ¿Cuál es el plazo de presentación de solicitudes para estos proyectos?**

El plazo de generación y presentación de las solicitudes y de la restante documentación necesaria **se inicia el 19 de julio de 2022 y finaliza a las 15:00 horas, hora peninsular, del 11 de agosto de 2022**

# **9. ¿Qué documentación ha de presentarse con la solicitud?**

Los interesados cumplimentarán y presentarán la documentación normalizada disponible en la sede electrónica del ISCIII<https://sede.isciii.gob.es/> en Trámites más usados. Acción Estratégica en Salud. Ayudas y Subvenciones.

La memoria del proyecto, el CVA-ISCIII del/de la investigador/a principal podrán ser presentado en castellano o en inglés.

La documentación a presentar queda recogida en el **artículo 11.3** y es la siguiente:

- 1. Formulario de solicitud: una única solicitud en los multicéntricos con un centro beneficiario y una solicitud completa por cada subproyecto en los multicéntricos con varios centros beneficiarios.
- 2. Memoria del proyecto empleando exclusivamente el modelo normalizado..
- 3. Currículum Vitae Abreviado (CVA-ISCIII), generado de forma automática desde el editor CVN [\(http://cvn.fecyt.es/editor\)](http://cvn.fecyt.es/editor) o desde cualquier institución certificada en la norma CVN de la FECYT que ofrezca el servicio CVA-ISCIII, del/de la **investigador/a principal.**
- 4. Todos los centros clínico-asistenciales que participen en el proyecto objeto de esta solicitud y que no sean de titularidad pública directa deberán, además, presentar un compromiso firmado por el representante legal que incluya la obligación de no facturar ningún tipo de actividad a los pacientes participantes.
- 5. Declaración responsable de ser conocedor de que la financiación, en forma de subvención, a la que se accede procede del Mecanismo de Recuperación y Resiliencia de la Unión Europea y que asume todas las obligaciones derivadas del Reglamento (UE) 2021/241 del Parlamento

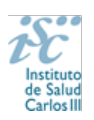

Europeo y del Consejo de 12 de febrero de 2021 por el que se establece el Mecanismo de Recuperación y Resiliencia, demás normas de la Unión sobre la materia y por las normas estatales de desarrollo o trasposición de estas, especialmente con respecto al requerimiento de cumplir con el prejuicio de no ocasionar un perjuicio significativo al medio ambiente.

6. Además, los proyectos presentados en el área temática de enfermedades infecciosas deben presentar un documento normalizado de coordinación con el Centro Nacional de Microbiología-ISCIII firmado por esta entidad. **Art. 7.2. g.** 

Los documentos 1, 2 y 3, se considera que forman parte integrante de la solicitud, debiendo cumplir todos los requerimientos establecidos en esta convocatoria, y por lo tanto no podrán ser mejorados en un momento posterior a la finalización del plazo previsto en el plazo de solicitudes. La falta de presentación en plazo o la presentación de los mismos sin emplear el modelo normalizado conllevará la exclusión de la solicitud durante el trámite de admisión.

# **10. ¿Cómo ha de cumplimentarse la solicitud en la aplicación informática SAYS?**

**Para cumplimentar correctamente la solicitud siga la Guía que aparece en la aplicación informática SAYS en el botón "Ver Guía"**

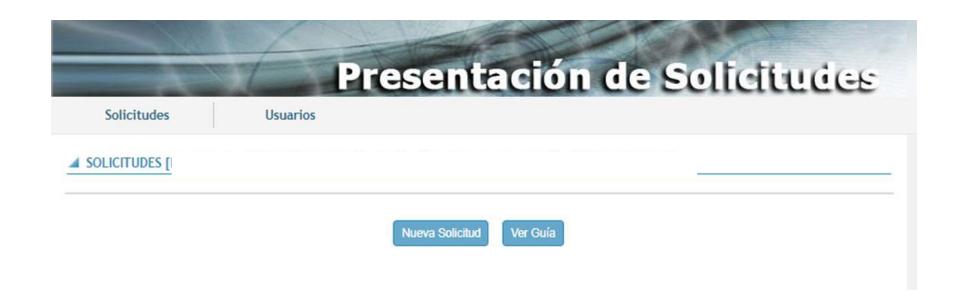

# **11. ¿Dónde se pueden descargar los documentos normalizados a utilizar?**

Los documentos se pueden descargar en: **[https://www.isciii.es/QueHacemos/Financiacion/solicitudes/Paginas/Documentos](https://www.isciii.es/QueHacemos/Financiacion/solicitudes/Paginas/Documentos-normalizados.aspx)[normalizados.aspx](https://www.isciii.es/QueHacemos/Financiacion/solicitudes/Paginas/Documentos-normalizados.aspx)**, o en el mismo aplicativo de solicitudes.

# **12. ¿Cómo se da de alta un investigador y qué campos cumplimentar?**

Cumplimente todos los campos de la ficha, código ORCID, datos de contacto, datos personales…

Por favor, revise los datos de este formulario, **los datos incorrectos**, como la fecha de nacimiento, **pueden condicionar la obtención de la ayuda solicitada, o la devolución económica de fondos europeos del Plan de Recuperación, Transformación y Resiliencia".** 

Una vez guardado y para finalizar los datos de Candidato/Investigador se deberá volver a pulsar "**Guardar**".

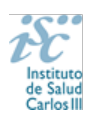

En el caso de que el documento no sea ni N.I.F. ni N.I.E., la ficha deberá ser validada por el ISCIII, en un plazo máximo de 24 horas.

# **13. ¿Cómo dar de alta un nuevo centro, Representante legal, candidatos / investigador… o modificar los datos existentes?**

En la pestaña "Datos Generales", apartado "Centro" / "Candidato-investigador" pulsando en los botones **Sol. Alta** y **Sol. Modif.,** se abre la ficha y se rellenarán los datos. Las altas y modificaciones necesitan la validación del ISCIII. Para ello al menos con un margen de 24 horas antes de que termine el plazo de presentación de solicitudes, se deberá hacer la solicitud del alta o modificación. La contestación a su solicitud, podrá encontrarla en la pestaña "Mensajes" y si se ha tramitado con éxito, podrá continuar con el proceso de solicitud.

Además, los centros que soliciten su alta o su modificación en la aplicación informática de solicitudes **deberán aportar los estatutos registrados o la modificación de los mismos y el documento que acredite el poder del representante legal para firmar la solicitud**.

Si el Representante Legal ha cambiado, hay que solicitar el alta del nuevo RL pulsando en el botón Sol. Alta y si quieren modificar algún dato del RL ya existente (datos de contacto, correo electrónico, teléfono, etc.) deben hacerlo a través del botón Sol. Modif.

# **14. ¿Qué "Fecha fin de contrato" indico en la aplicación?**

La finalidad de este campo es comprobar que se cumple con los requisitos de vinculación que exige la convocatoria en relación al período de contratación, debiendo estar vigente como mínimo hasta que se resuelva la convocatoria.

Si se tiene conocimiento de la fecha exacta de finalización del contrato, se indica. Si su contrato es indefinido o de carácter fijo recomendamos indique como fecha fin el 01/01/2023 lo que servirá únicamente para verificar que se cumple con el requisito mencionado en el párrafo anterior

# **15. ¿Qué requisitos debe cumplir el CVA-ISCIII para la óptima evaluación en esta convocatoria?**

El **CVA-ISCIII** tiene un **máximo de 8 páginas**, si el CVA-ISCIII generado excediera el límite de 8 páginas se tendría que seleccionar la información más relevante para adaptarlo al tamaño correcto. Los CVA-ISCIII que se generen con la etiqueta **"NO VÁLIDO"** no serán susceptibles de ser evaluados.

**Compruebe que el CVA-ISCIII se abre correctamente**. Una forma para comprobar la huella y su validez es, una vez abierto, pulsar con el botón derecho del "ratón" en cualquier parte del documento. Aparecerá un cuadro de diálogo. Seleccione la opción "propiedades del documento" y aparecerá otro cuadro donde podrá ver en el apartado "asunto" una serie de caracteres alfanuméricos, que identifican inequívocamente ese CVA-ISCIII (son la "huella" del CVA-ISCIII). Si no aparecen estos caracteres, el CVA-ISCIII no es válido y deberá generarlo de nuevo.

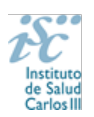

Para facilitar la evaluación de los proyectos se habilita en la aplicación la **pestaña de publicaciones** donde se podrán ver las publicaciones seleccionadas por el IP al adjuntar el CV (**10 publicaciones de los 5 últimos años).**

En esta convocatoria el CVA**-ISCIII** del/de la Coordinador/a es necesario incluirlo junto con la solicitud

# **16. ¿Quiénes deben presentar el CVA-ISCIII?**

En los proyectos multicéntricos con varios centros beneficiarios el CVA-ISCIII ha de ser presentado por el/la investigador/a principal de cada uno de ellos en sus respectivas solicitudes.

En los proyectos multicéntricos con un único centro beneficiario el CVA-ISCIII ha de ser presentado por el/la investigador/a principal de la solicitud.

**Los investigadores colaboradores no deben presentar el CVA-ISCIII.**

**17. ¿Cómo seleccionar los centros cuando se solicita desde un Instituto de Investigación Sanitario Acreditado (IIS)?**

**Todos los investigadores principales que estén adscritos a un IIS deberán consignarlo como centro solicitante o de realización, según proceda, al rellenar la solicitud**. En cualquier caso, a estos efectos, el personal investigador sólo podrá estar adscrito a un único IIS.

El **centro solicitante** deberá ser la entidad que tiene encomendada la **gestión** del IIS correspondiente o el propio IIS, si tiene capacidad de gestión. Posteriormente, en el **centro de realización** se indicará el **IIS** que corresponda y finalmente, tendrán acceso a un desplegable llamado **"Centro de adscripción del IP/Jefe de grupo**", aquí indicarán el **tercer centro**, debiendo señalar la entidad con la que está vinculado el IP.

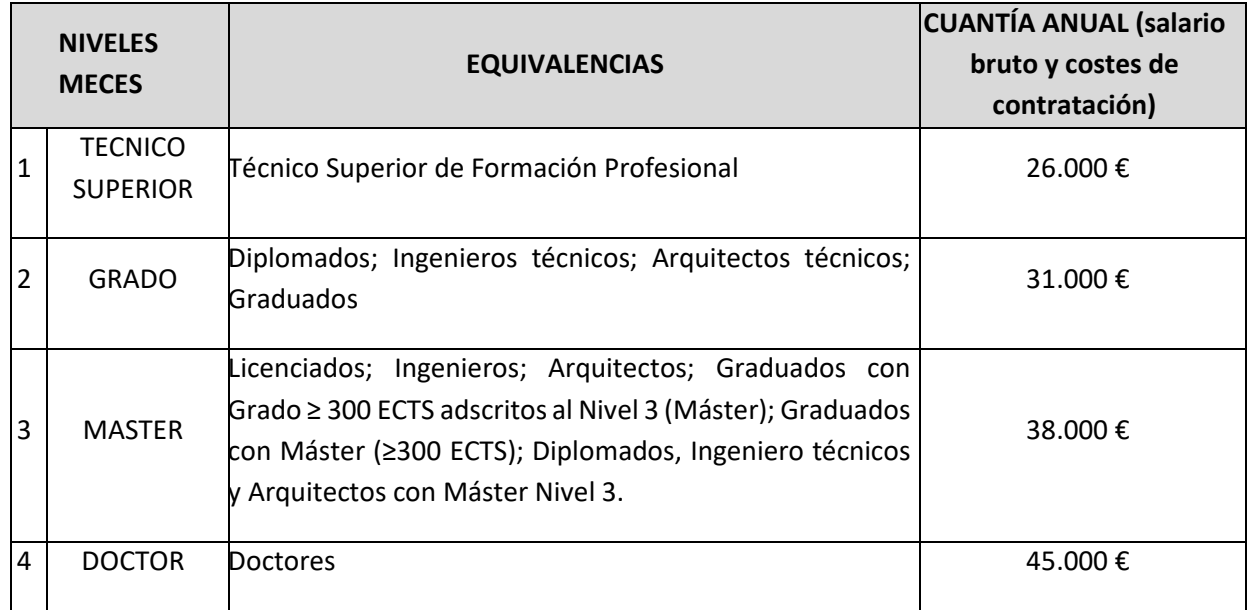

# **18. ¿Qué importe solicito para la subvención de un contrato de personal con cargo a un proyecto?**

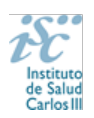

La subvención otorgada para financiar un contrato a cargo del proyecto no tiene como finalidad establecer el salario de la persona, que vendrá determinado por la normativa laboral de aplicación en cada caso, sino el importe máximo del coste laboral que será imputable a la citada subvención, entendiendo que el coste laboral incluye la retribución bruta salarial y el resto de los costes de contratación que sean aplicables en cada caso.

### **19. ¿Por qué vía ha de presentarse la solicitud?**

La forma de presentación de la solicitud será accediendo a la aplicación informática de solicitudes, a través de la sede electrónica [https://sede.isciii.gob.es,](https://sede.isciii.gob.es/) en Trámites más usados. Acción Estratégica en Salud. Ayudas y Subvenciones, conectada con el registro electrónico del ISCIII.

En los casos en los que, debido a un fallo informático en la aplicación de firma y registro electrónico o en los servidores del órgano concedente, no resultase posible la generación y/o presentación electrónica de la solicitud, para que ésta sea tenida en cuenta se deberá remitir el **documento de solicitud, y restante documentación necesaria (Memoria, CVA-ISCIII, etc), mediante una instancia genérica presentada por la persona que ostente la representación legal de la entidad solicitante a través de la sede electrónica del ISCIII** o del Registro Electrónico Común de la Administración General del Estado.

#### **En todo caso, la instancia deberá presentarse dentro del plazo de presentación de solicitudes**.

Cuando se produzca esta situación, a efectos de evitar retrasos en la tramitación de los expedientes, el solicitante deberá informar del fallo informático por correo electrónico a la unidad de atención a usuarios [\(incidencias.sede@isciii.es\)](mailto:incidencias.sede@isciii.es) antes de que concluya el plazo de presentación de solicitudes. La remisión del correo electrónico informando del fallo no exime la presentación de la solicitud y restante documentación necesaria para que ésta pueda ser tenida en cuenta. **Art. 11.4.**

# **20. Una vez generada la solicitud, ¿se puede modificar?**

**Sí.** Una vez generada la solicitud se puede modificar tantas veces como sea necesario antes de proceder a su presentación.

**En esta convocatoria presentar y firmar es un único paso. Esta es la ÚNICA forma que se admitirá para presentar la solicitud.**

# **21. ¿Dónde se publica el procedimiento y el resultado de la convocatoria?**

Todas las notificaciones/comunicaciones relacionadas con el procedimiento serán realizadas a través de su publicación en el tablón de anuncios de la sede electrónica del ISCIII [https://sede.isciii.gob.es](https://sede.isciii.gob.es/)

#### **22. ¿Cómo incorporar la perspectiva de género en el proyecto?**

Se trata de integrar una perspectiva de género en el diseño de todas las dimensiones del proyecto que sea posible: preguntas, hipótesis y objetivos de investigación; marco teórico; metodología; equipo; impacto científico; impacto social; internacionalización; formación.

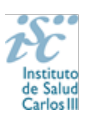

Es **importante** tener en cuenta que la ausencia de perspectiva de género de forma expresa supondrá la valoración de 0 puntos en la valoración global del proyecto.

# **23. ¿Cómo proceder a rellenar el apartado "Propuesta para el Plan de Gestión de Datos" de la memoria científico-técnica?**

# • **¿Qué son los datos de investigación?**

Se consideran datos de investigación a todo aquel material que ha sido generado, recolectado, observado o registrado durante el ciclo de vida de un proyecto de investigación y que se utilizan como evidencia de un proceso de investigación, están reconocidos por la comunidad científica y sirven para validar los resultados de la investigación y garantizar su reproducibilidad.

Los datos de investigación pueden ser datos experimentales, observacionales, operativos, datos de terceros, del sector público, datos de seguimiento, datos brutos, procesados o datos reutilizados. Para cada disciplina o dominio científico existe una interpretación de qué son datos o datasets de investigación, su naturaleza y cómo se recopilan; también ha de tenerse en cuenta que en cada dominio científico varía la forma en que se describen esos datos a través de metadatos y los requisitos asociados al hecho de compartirlos.

# • **¿Qué es un Plan de Gestión de Datos, PGD?**

Un Plan de Gestión de Datos (PGD o DMP, Data Management Plan, por sus siglas en inglés) es una declaración formal que describe los datos que se utilizan y producen durante el curso de las actividades de investigación. El PGD establece cómo se van a gestionar los datos en un proyecto de investigación, tanto durante el proyecto como una vez que éste ha finalizado.

El PGD define la metodología de extracción de la información, la unidad de medida, los procesos de creación, limpieza y análisis, el formato, el software de lectura y procesamiento, las licencias y permisos de acceso y (re)utilización, su sistema de control de versiones, su autoría, su difusión, y su lugar de almacenamiento y preservación a largo plazo. Este plan se creará al comienzo del proyecto de investigación financiado y, según la naturaleza y evolución del proyecto, puede que no sea un documento definitivo, sino que variará, se completará y/o modificará a lo largo del ciclo de vida de la investigación.

# • **¿Debo incluir en la solicitud de mi proyecto el PGD?**

**NO**, en la memoria de la propuesta solamente se deberá incorporar una descripción inicial que contenga qué datos se van a recoger o generar en el marco del proyecto (tipologías y formatos), cómo será el acceso a los mismos (quién, cómo y cuándo se podrá acceder a ellos), de quién son los datos y en qué repositorio está previsto su depósito, difusión y preservación. Asimismo, se recogerán, en su caso, las condiciones éticas o legales específicas que los regulen (ej. privacidad de los datos y su reglamentación; datos protegidos o protegibles por propiedad intelectual o industrial, etc.) que condicionen su disponibilidad, uso y/o reutilización. Esta declaración inicial en el momento de la solicitud no condicionará la creación de un Plan de Gestión de Datos formal en el caso de que el proyecto resulte finalmente financiado.

# • **¿Cuándo debo enviar el Plan de Gestión de Datos?**

El PGD se deberá presentar, si así es requerido, junto con los informes de seguimiento intermedio y final del proyecto financiado Asimismo se recomienda la publicación en acceso abierto del PGD junto a los datasets utilizados, y en formato legible por máquina.

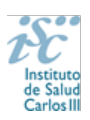

# • **¿Qué significa que los datos de investigación sean FAIR?**

FAIR son las siglas en inglés de Findable, Accessible, Interoperable and Reusable, y responden a la aplicación de cuatro principios que harán que los datos de investigación sean localizables, accesibles, interoperables y que se puedan reutilizar. Desde un punto de vista práctico, la implementación de los principios FAIR implica la aplicación de estándares de metadatos y vocabularios asociados al dominio científico de los datos, la utilización de identificadores persistentes, la correcta identificación de licencias y procedencia de los datos, así como el establecimiento de mecanismos de almacenamiento y preservación.

# • **¿Es lo mismo datos abiertos que datos "FAIR"?**

**NO**. El concepto FAIR tiene un alcance mayor. Para cumplir con los principios FAIR es necesario informar sobre el nivel de apertura de los datos. Sin embargo, los datos que siguen los principios *FAIR* pueden ser datos accesibles por usuarios o investigadores definidos, en el momento o periodo de tiempo concreto y por el método definido. Es decir, no todos los datos FAIR son necesariamente datos abiertos. Datos en abierto son datos que pueden ser utilizados, reutilizados y redistribuidos libremente por cualquier persona. No obstante, se recomienda que todos los datos de investigación resultantes de proyectos financiados con fondos públicos sean siempre FAIR y, siempre que sea posible, abiertos.

# • **¿Qué datos de investigación se deben depositar?**

Se han de depositar en repositorios de acceso abierto todos los datos que subyacen a la investigación, esto es, los datos brutos generados o producidos en el transcurso de la investigación. Así mismo, se deberán publicar junto a los artículos científicos los datos finales que sean necesarios para garantizar la verificación y reproducibilidad de los resultados presentados. Según las disciplinas y los flujos de producción, análisis y utilización de los datos, se pueden publicar los datos en diversos estadios a lo largo del ciclo de vida de la investigación. Asimismo, en el depósito y publicación de los datos se deberá tener en cuenta:

- La protección de los datos personales, que incluye la protección de las libertades y los derechos fundamentales de las personas físicas aplicados a un proyecto de I+D+I, así como su protección ante la posible utilización por terceros no autorizados.
- Los aspectos éticos, que afectan a los datos que pueden mostrarse, el tiempo y el anonimato de las personas implicadas, y respetan la dignidad y la integridad para garantizar su privacidad y confidencialidad.

Los requisitos específicos que las editoriales científicas puedan requerir a los autores, referentes a los datos utilizados específicamente para un artículo, así como los repositorios recomendados o reconocidos para ello.

# • **¿Qué repositorios se podrán utilizar para depositar los datos?**

Se deberán depositar los datos de investigación en repositorios de confianza (TDR, Trusted Digital Repositories), institucional, multidisciplinar (ej. [Zenodo\)](https://zenodo.org/); o bien en infraestructuras colaborativas de datos, en disciplinas que utilizan datos de forma masiva (DID, Data Intensive Domain), bien dentro del dominio o con carácter general o multidisciplinar (ej[. EUDAT\)](https://www.eudat.eu/).

En [re3data:](https://www.re3data.org/) https://www.re3data.org se puede encontrar un registro de repositorio de datos.

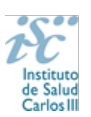

# *Para más información:*

- [Recomendaciones para la gestión de datos de investigación, dirigidas a investigadores.](https://digital.csic.es/bitstream/10261/173801/1/Maredata-recomendaciones-ESP.pdf)
- [Recommendations on managing Research data, addressed to researchers](https://digital.csic.es/bitstream/10261/173801/2/Maredata-recommendations-ENG.pdf)

**Consulte con su biblioteca, unidad de ciencia abierta/ conocimiento abierto y servicios de investigación de su institución.** 

# **24. ¿Cómo hacer referencia dentro del apartado de la memoria "complementariedad" a la coordinación del proyecto con uno o más pilares de la infraestructura IMPaCT?**

Se trata de describir en ese apartado, como se va abordar en el proyecto lo relacionado con: estandarización de procesamiento de muestras, requerimientos ético-legales, documento de uso compartido de datos, modelos de muestras clínicas con los estándares legales, integración de datos genómico y clínicos para que sea posible la interoperabilidad de los datos recogidos, con los pilares de la infraestructura IMPaCT.

#### **25. Tramitación administrativa de la convocatoria**

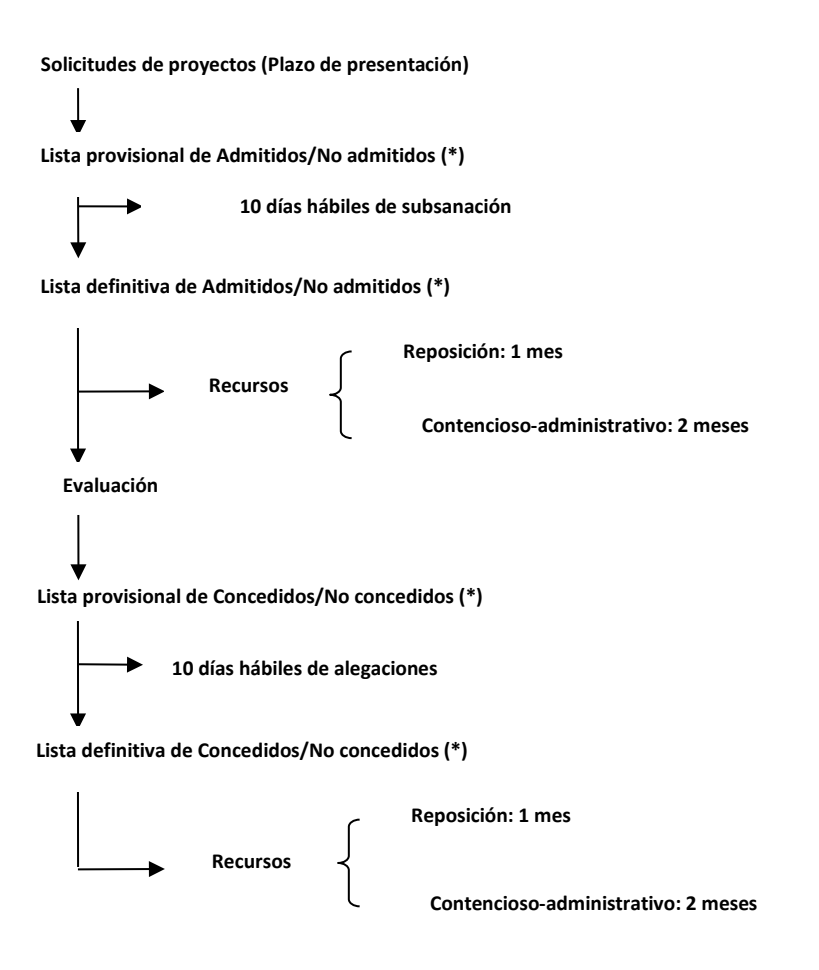

**26. Si tengo alguna duda, y no obtengo respuesta en este documento, ¿a dónde puedo dirigirme?**

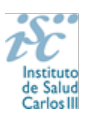

Puede escribir un correo electrónico a [proyectos-aes@isciii.es](mailto:proyectos-aes@isciii.es) indicando en el **Asunto: Proyectos de Investigación de Medicina Personalizada de Precisión**.

O bien ponerse en contacto con los/as gestores/as de la ayuda que figuran en la web: <https://www.isciii.es/QueHacemos/Financiacion/solicitudes/Paginas/Contactos.aspx>